# **SVT Conditions System**

#### **Omar Moreno**

Santa Cruz Institute for Particle Physics University of California, Santa Cruz <u>omoreno1@ucsc.edu</u>

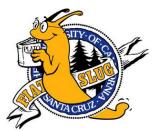

November 6, 2014 Heavy Photon Search Software Meeting

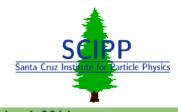

**Omar Moreno (SCIPP)** 

Heavy Photon Search Software Meeting

**November 6, 2014** 

### **Conditions Database Overview**

- Currently, all detector conditions are being stored in a MySQL development database at SLAC (on Jeremy's linux box)
- A series of converters are used load conditions records from the database and convert them to Java objects (e.g. SvtCalibration)
  - This results in a collection for each of the conditions sets (e.g SvtCalibrationCollection has an object for every SVT channel)
  - These conditions collections are further encapsulated by a sub detector conditions object (e.g. SvtConditions) in order to simplify access.
- Which versions (collection\_id) of each of the conditions sets are loaded are determined by a conditions record
  - A conditions record

| id | run_start | run_end | updated | created             | tag | created_by notes | name | table_name       | collection_i | .d |
|----|-----------|---------|---------|---------------------|-----|------------------|------|------------------|--------------|----|
| 1  | 0         |         |         | 2013-09-20 13:19:55 |     |                  |      | svt_calibrations |              | 1  |

relates a run range and, soon, a run tag to a table name and a collection ID

A conditions record per table and conditions set is required except for bad channels

#### All code can be found in the package org.hps.conditions

**Omar Moreno (SCIPP)** 

Heavy Photon Search Software Meeting

# What SVT Conditions are Currently in the Database

- The following conditions sets for engineering (test) run are currently in the database \*contained in both sets
- The SVT DAQ Map
  - Contains FEB ID (FPGA ID), FEB hybrid ID (hybrid ID), SVT half\*, layer and side
- SVT "calibrations" i.e. channel baseline and noise
  - Contains pedestal and noise for each of the six samples read out per channel
- Channel gains and offsets
- Shaper fit parameters
  - Amplitude,  $t_0$ ,  $t_n$  and chi<sup>2</sup> (not used) of fit to calibration pulse for each channel
- **a**  $t_0$  shifts
- Alignment constants (may not be used)
- Bad channels
- SVT DAQ configuration
- There is also a table containing a list of channel ID's which denote a specific FEB ID (FPGA ID), FEB hybrid ID (Hybrid ID) and channel

These are not set in stone and will change if necessary. Feedback is appreciated ...

# **Accessing SVT Conditions**

- All SVT conditions collections are encapsulated by an SvtConditions object, however, this is not the recommended way to access all conditions
- Instead, a setup class (SvtDetectorSetup/TestRunSvtDetectorSetup) is used to load all conditions, except for alignment constants and configurations, into sensor objects (HpsSiSensor/TestRunSiSensor) which are part of the geometry
  - HpsTestRunSiSensor is a subclass of HpsSiSensor which is a subclass of SiSensor -- Done for backwards compatibility with the test run
- The sensor objects also give access to the sensor layer, orientation (axial/stereo), detector volume (top/bottom) and it's identifier in the actual system i.e. FEB ID (FPGA ID), FEB hybrid ID (hybrid ID)
- The details of these classes can be found in the code by looking in the lcsim package

org.lcsim.detector.tracker.silicon

- Adding the drivers ConditionsDriver and TestRunConditionsDriver to the beginning of your steering file will load the conditions and will setup all sensor objects (See the readout/recon steering files for some examples)
- Note: The driver SvtSensorSetup also needs to be added to the chain of drivers, otherwise, things will crash.

**Omar Moreno (SCIPP)** 

#### **Typical Use Case**

```
public class SvtDummyAnalysis extends Driver {
```

```
private List<HpsSiSensor> sensors = null;
private String rawHitCollectionName = "SVTRawTrackerHits";
private static final String SVT SUBDETECTOR NAME = "Tracker";
@Override
protected void detectorChanged(Detector detector) {
    // Get the collection of all sensors from the geometry
    sensors = detector.getSubdetector(SVT SUBDETECTOR NAME).getDetectorElement().findDescendants(HpsSiSensor.class);
@Override
public void process(EventHeader event) {
    // Get the RawTrackerHits from the event
    List<RawTrackerHit> rawHits = event.get(RawTrackerHit.class, rawHitCollectionName);
    for(HpsSiSensor sensor : sensors){
        sensor.getT0Shift();
        for(int channelN = 0; channelN < 640; channelN++){</pre>
            for(int sampleN = 0; sampleN < 6; sampleN++){</pre>
                sensor.getNoise(channel, sampleN);
                // Do Something ...
    // Loop over all fitted hits
    for(RawTrackerHit rawHit : rawHits) {
       HpsSiSensor sensor = (HpsSiSensor) rawHit.getDetectorElement(); // Or cast ot HpsTestRunSiSensor
        int channel = rawHit.getIdentifierFieldValue("strip");
       for(int sampleN = 0; sampleN < 6; sampleN++){</pre>
           double pedestal = sensor.getPedestal(channel, sampleN);
           double noise = sensor.getNoise(channel, sampleN);
           // Do something ...
```

### Writing Conditions to the Database

- Currently, all SVT calibration code has already been written in C++ with no plans to port to Java.
   The plan is then to dump all extracted calibrations (baseline, noise, gain and offset) to a file in XML format which would then be parsed and loaded into the conditions database using the existing Java API (SvtCalibrationsLoader)
  - Work on the loader is in progress
- Before conditions are loaded, a user will need to verify that all conditions look reasonable e.g. check baseline and noise vs golden baseline and noise
  - Still debating whether the monitoring app will be used to do this

<system id="SVT"> <FEB id="0"> <Hybrid id="0"> <channel id="0"> <baseline sample="0">3000</baseline> <noise sample="0">50</noise> <baseline sample="1">3000</baseline> <noise sample="1">50</noise> <baseline sample="2">3000</baseline> <noise sample="2">50</noise> <baseline sample="3">3000</baseline> <noise sample="3">50</noise> <baseline sample="4">3000</baseline> <noise sample="4">50</noise> <baseline sample="5">3000</baseline> <noise sample="5">50</noise> </channel> </Hybrid> </FEB> </system>

- Currently, running the readout and recon require the use of an internet connection. A user can connect to a local copy of the database, but this requires a user to clone the database. Can this be simplified? (Jeremy)
- The use of tags to distinguish multiple conditions sets with the same run number needs to be verified to work (Jeremy/Omar)
- The EVIO to LCIO conversion of SVT data needs to be updated (Omar)
  - The new data format is already known, so it's just a matter of putting in the work
- All test run conditions need to be loaded into the database (Omar)

Warning! The flat file conditions drivers will be deleted on Monday, 11/10/2014. If you haven't tried using the new conditions system by then, be aware that your analysis drivers may break.